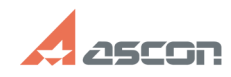

## **Тактика мягкого обновления[..] Пактика мягкого обновления[..]** 07/16/2024 14:08:48

## **FAQ Article Print**

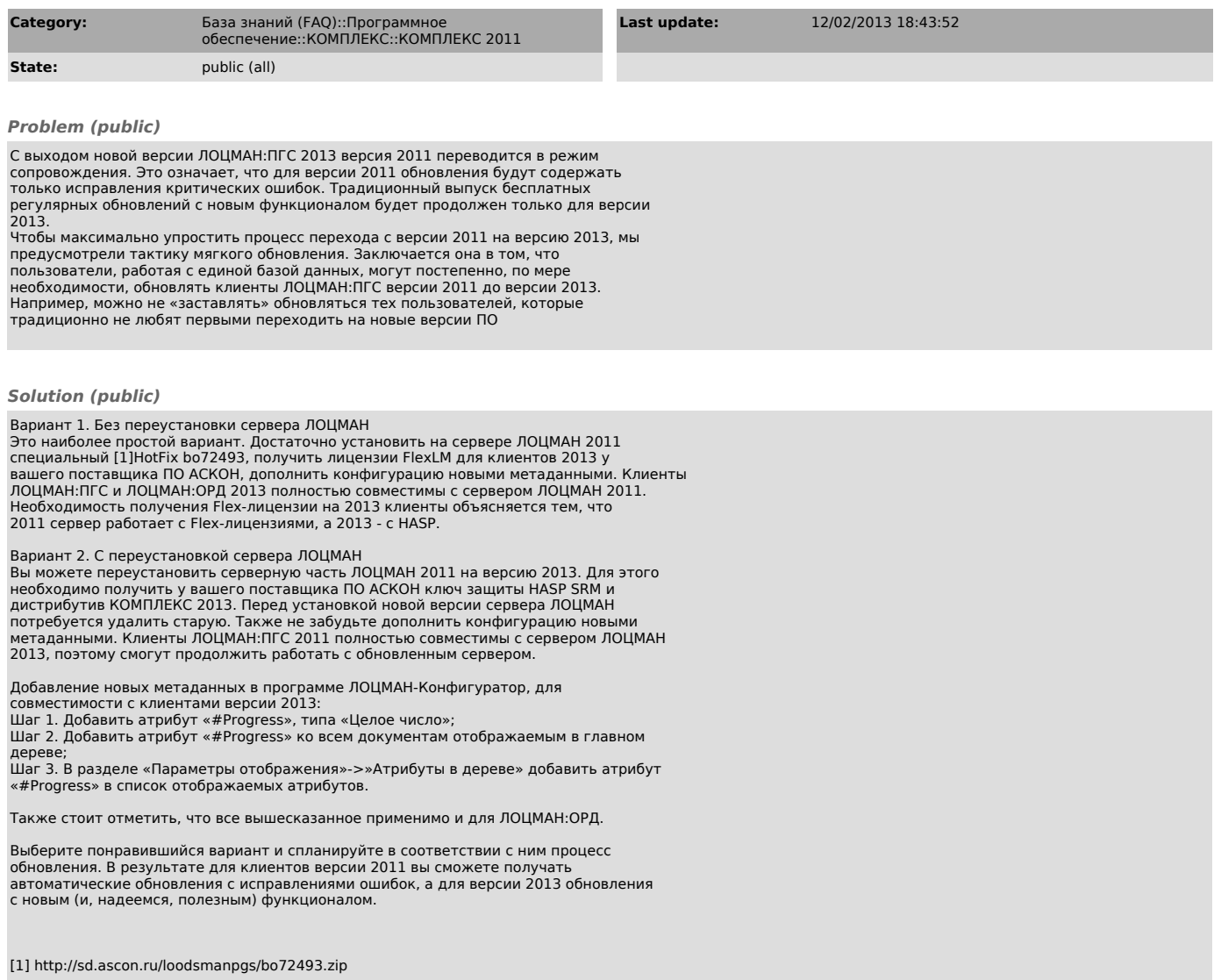